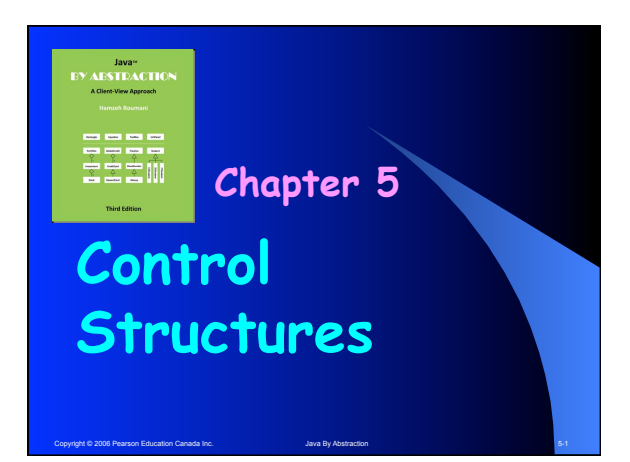

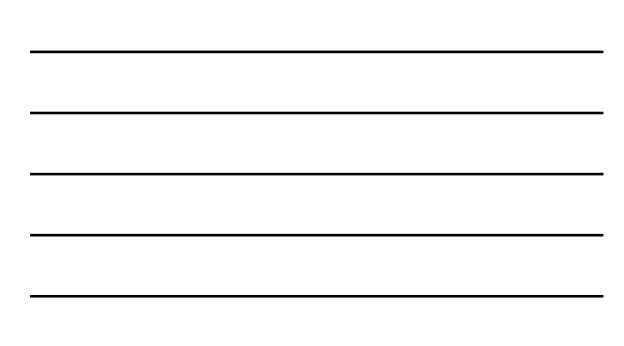

# **Outline**

- **5.1 Selection**<br>**5.1.1** FI<br>**5.1.2** T
	- **5.1.1 Flow of Control 5.1.2 The if Statement**
	- **5.1.3 Building the Condition 5.1.4 Multiway Branching**
	-
- **5.2 Iteration** 
	- **5.2.1 Flow of Control 5.2.2 The for statement**

**5.2.3 Building the Loop 5.2.4 Nested Loops**

- 
- 
- **5.3 Applicat**<br>5.3.1<br>5.3.2 **5.3.1 Exception-Free Input Validation 5.3.2 File I/O**

Copyright © 2006 Pearson Education Canada Inc. Java By Abstraction 5-2 Java By Abstraction 5-2 Java By Abstraction 5-2

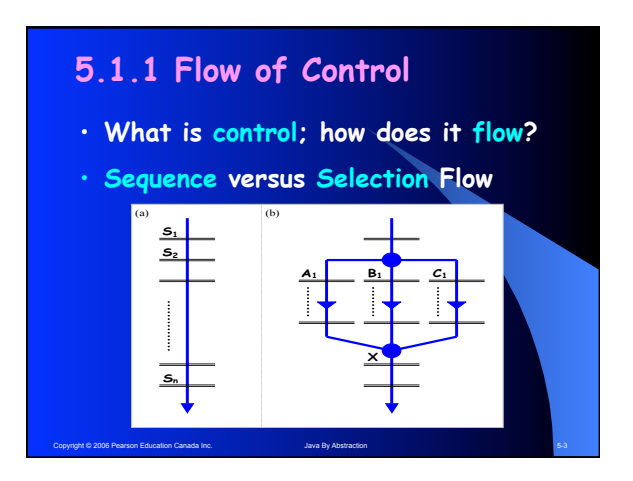

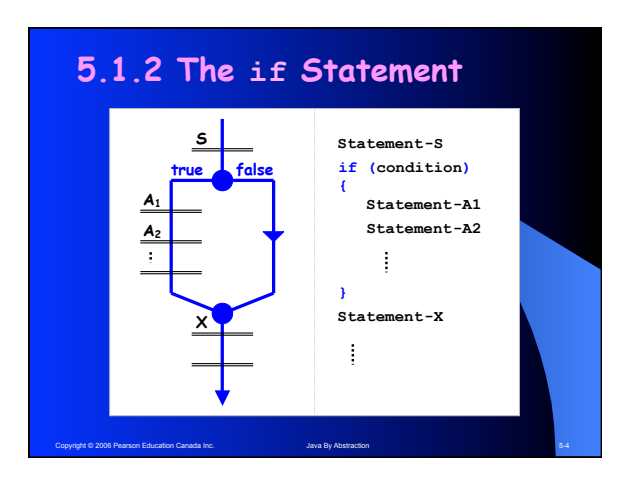

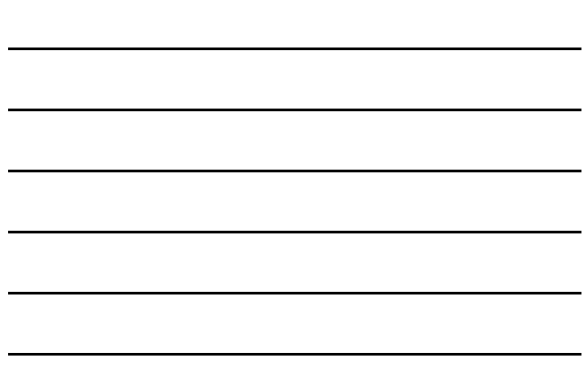

**Write a fragment that reads an int and outputs its abs value without using Math.abs.** 

# **Example**

**Write a fragment that reads an int and outputs its abs value without using Math.abs.** 

Copyright © 2006 Pearson Education Canada Inc. Java By Abstraction 5-5

```
output.print("Enter an integer ... ");
int entry = input.nextInt();
int absValue = entry;
if (entry < 0)
    absValue = -entry;
output.println(absValue);
```
Copyright © 2006 Pearson Education Canada Inc. Java By Abstraction 5-6 Copyright © 2006 Pearson 5-6

# **Pitfall**

**What is wrong with this?** 

**output.print("Enter an integer ... "); int entry = input.nextInt(); int absValue = entry; if (entry < 0); absValue = -entry;**

**output.println(absValue);** 

C 2006 Pearson Education Canada Inc.

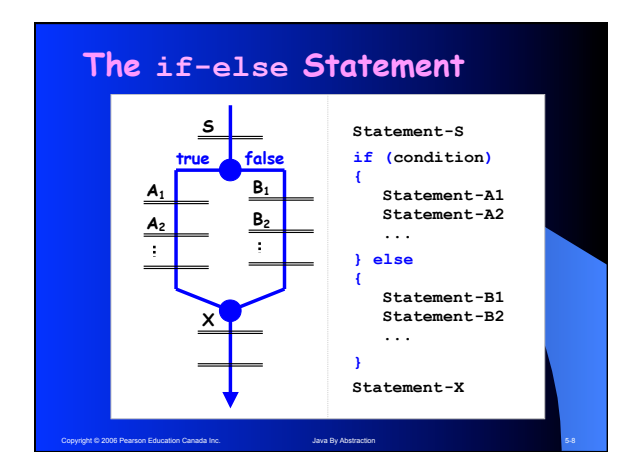

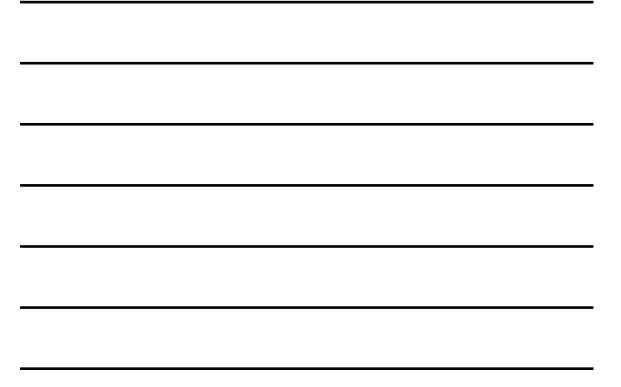

**Example** 

**Rewrite the abs value fragment using if-else** 

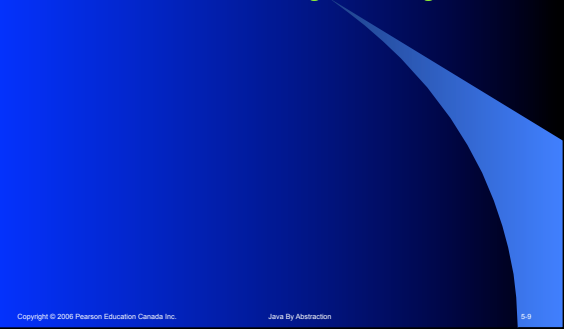

# Copyright © 2006 Pearson Education Canada Inc. Service Communication 5-10 Java By Abstraction 5-10 Java By Abstraction 5-10 **Example Rewrite the abs value fragment using if-else int absValue; if (entry < 0) absValue = -entry; else absValue = entry;**

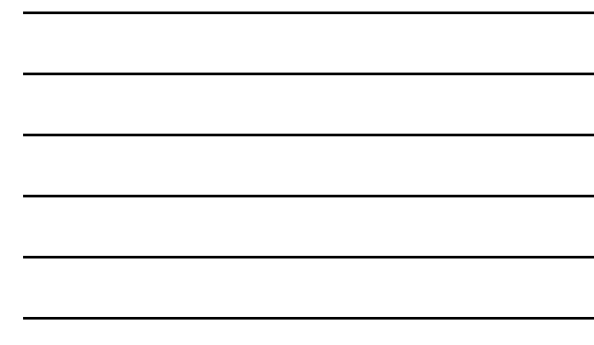

# **Pitfall What is wrong with this? if (entry < 0) {**

.<br>Copyright Pearson Education Canada Inc.

```
 int absValue = -entry;
} 
else
{
    int absValue = entry;
```
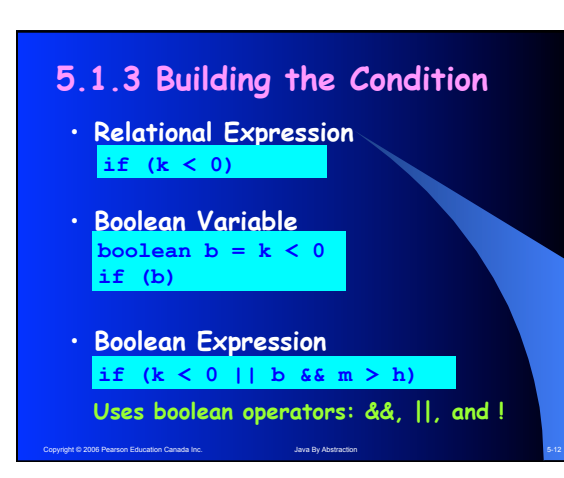

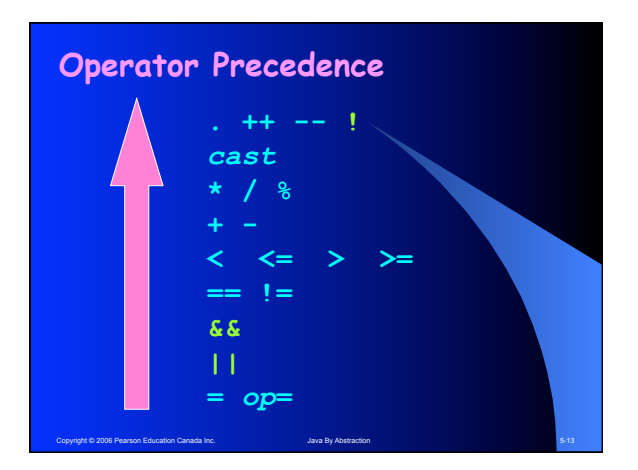

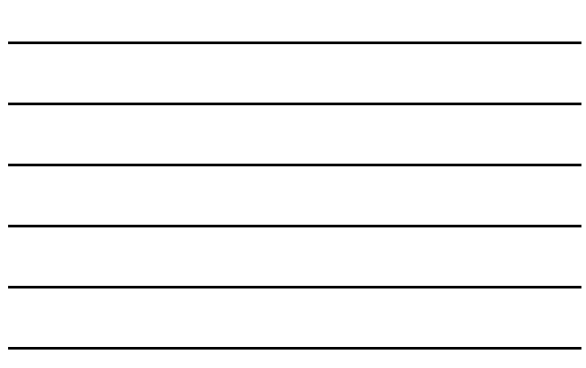

- **Express the condition x** ∈ **[a, b)**
- **Express the condition x** ∉ **[a, b)**

## **Examples**

- **Express the condition x** ∈ **[a, b)** 
	- if  $(x \ge a \& x < b)$
- **Express the condition x** ∉ **[a, b) if (!(x >= a && x < b))**

**Can use deMorgan's Law to convert negated conjunctions to disjunctions.** 

Copyright © 2006 Pearson Education Canada Inc. Service Communication 5-15 Java By Abstraction 5-15 Java Synthesis Service Communication 5-15

Copyright © 2006 Pearson Education Canada Inc. Java By Abstraction 5-14 Java By Abstraction 5-14

$$
if (x < a || x > = b)
$$

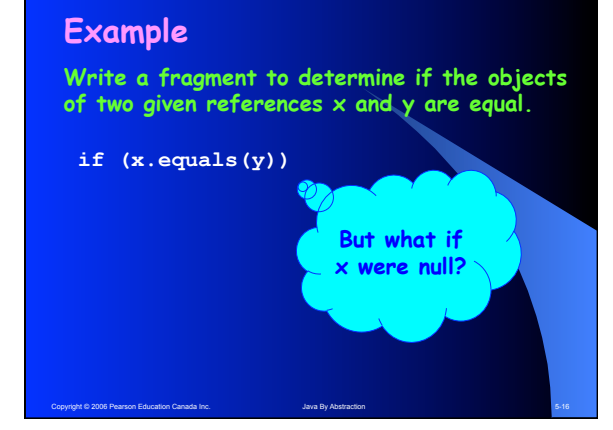

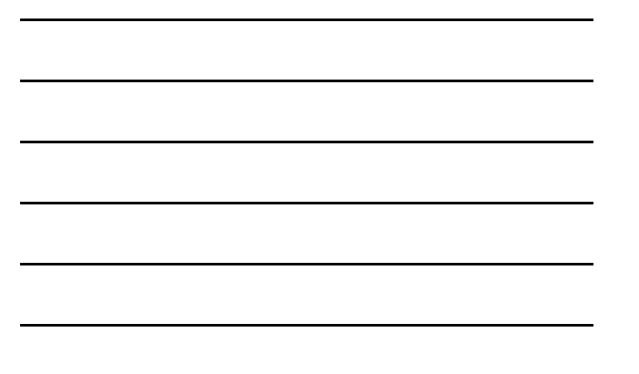

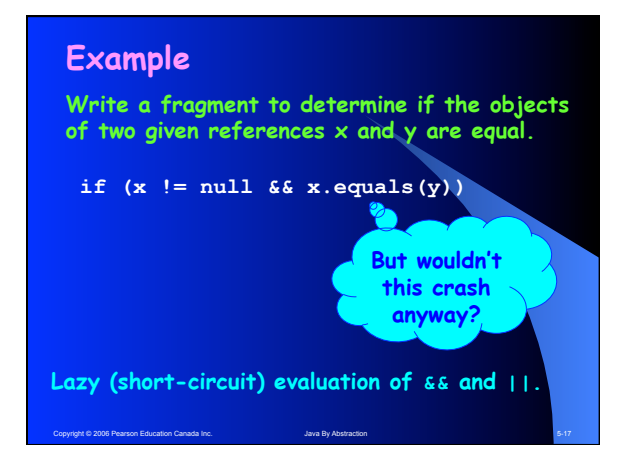

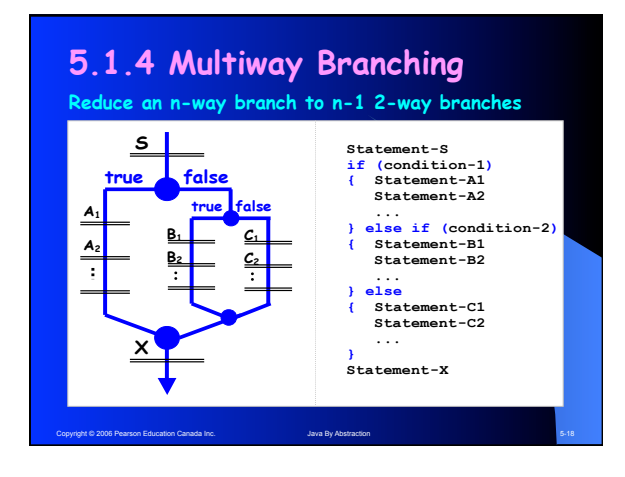

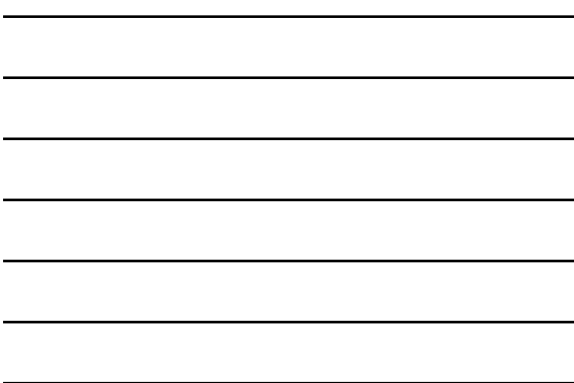

**Write a fragment to determine the full letter grade given the mark (out of 100) in a course.** 

Copyright © 2006 Pearson Education Canada Inc. Service Communication 5-19 Java By Abstraction 5-19 Java By Abstraction 5-19

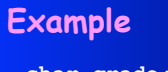

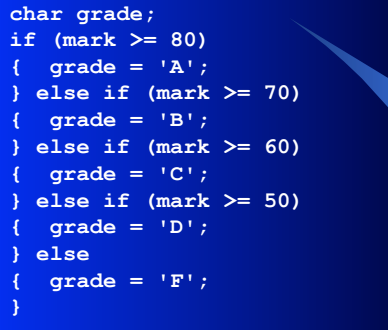

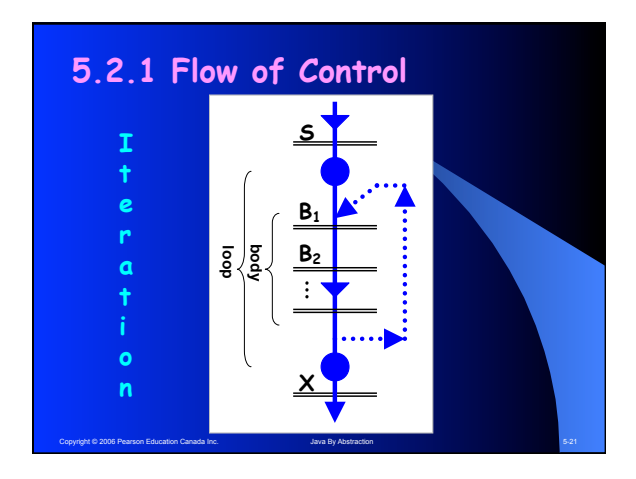

Copyright © 2006 Pearson Education Canada Inc. Java By Abstraction 5-20 Java By Abstraction 5-20

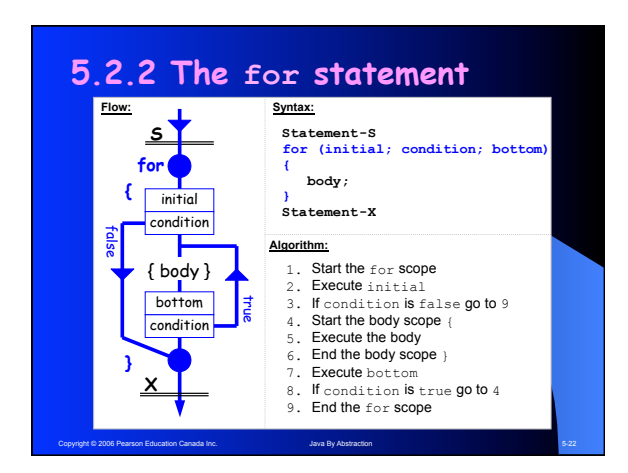

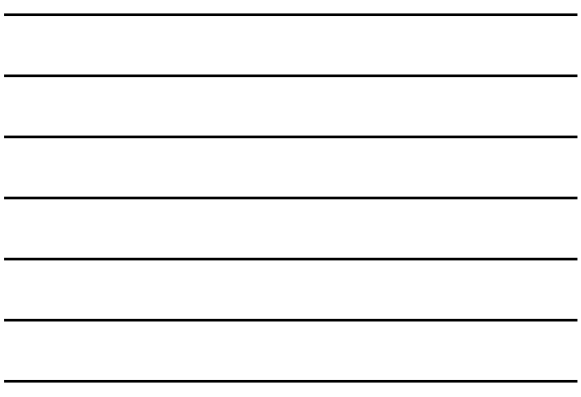

```
final int MAX = 10;
final double SQUARE_ROOT = 0.5;
for (int i = 0; i < \text{max}; i = i + 1)
    double sqrt = Math.pow(i, SQUARE_ROOT);
    output.print(i);
    output.print("\t"); // tab
    output.println(sqrt);
```
Copyright © 2006 Pearson Education Canada Inc. Java By Abstraction 5-23 Java By Abstraction 5-23

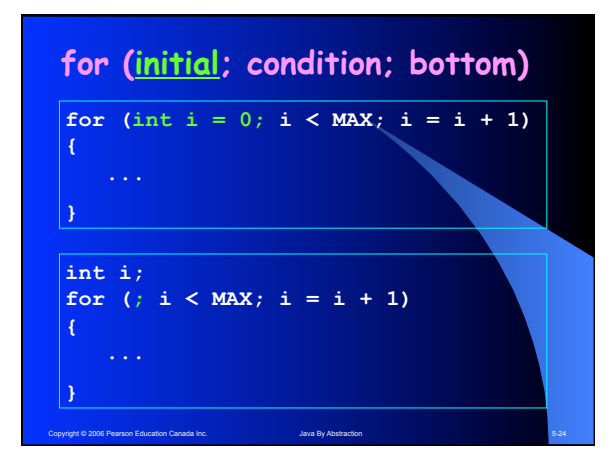

### Copyright © 2006 Pearson Education Canada Inc. 8

# **for (initial; condition; bottom)**

- **Can it be omitted?**
- **Can it be set to the literal true?**
- **What if it were false at the beginning?**
- **Is it monitored throughout the body?**

# **for (initial; condition; bottom)**

Copyright © 2006 Pearson Education Canada Inc. Service Communication 5-25 Java By Abstraction 5-25 Java By Abstraction 5-25

- **Can it be any statement?**
- **Will the loop be infinite if it is omitted?**

# **Example**

**Write a fragment to output the exponents of all powers of 2 that are smaller than a million.** 

Copyright © 2006 Pearson Education Canada Inc. Java By Abstraction 5-26 Java By Abstraction 5-26 Java By Abstraction 5-26

### **Correct output:**

**0 1 2 3 4 5 6 7 8 9 10 11 12 13 14 15 16 17 18 19** 

Copyright © 2006 Pearson Education Canada Inc. Service Communication 5-27 Java By Abstraction 5-27 Service Communication 5-27

**Write a fragment to output the exponents of all powers of 2 that are smaller than a million.** 

**final int MILLION = 1000000; for (int expo = 0; Math.pow(2, expo) < MILLION; expo++) {**

 **output.print(expo); output.print(" ");**

**} output.println();** 

**As a second example, rewrite the fragment so it only outputs the exponent of the greatest power of 2 that is smaller than a million.** 

Copyright © 2006 Pearson Education Canada Inc. Service Communication 5-28 Java By Abstraction 5-28 Service Communication 5-28

### **Example**

**Rewrite the fragment so that it only outputs the exponent of the greatest power of 2 that is smaller than a million.** 

**int expo = 0; for (; Math.pow(2, expo) < MILLION; expo++) {**

**} output.println(expo - 1);** 

**int expo = 0; for (; Math.pow(2, expo) < MILLION; expo++); output.println(expo - 1);** 

Copyright © 2006 Pearson Education Canada Inc. Java By Abstraction 5-29 Java By Abstraction 5-29

# **5.2.3 Building the Loop**

- **Sentinel-based example Write a program that reads integers with a -1 sentinel and outputs their arithmetic mean.**
- **Number statistics examples Read numbers and determine their largest, smallest, second-largest, …**

Copyright © 2006 Pearson Education Canada Inc. Service Communication 5-30 Java By Abstraction 5-30 Service Communication 5-30

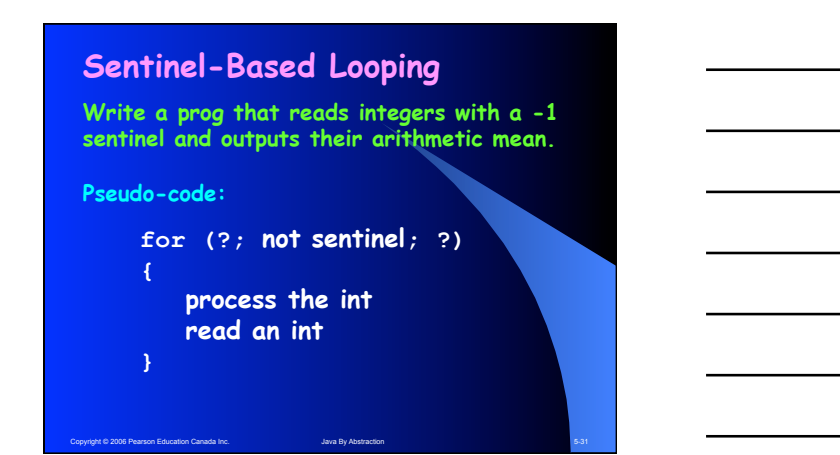

# **Write a prog that reads integers with a -1 Sentinel-Based Looping**

**sentinel and outputs their arithmetic mean.** 

**Pseudo-code:** 

Copyright © 2006 Pearson Education Canada Inc. Java By Abstraction 5-32 Java By Abstraction 5-32 **Priming needed for (?; not sentinel; ?) { process the int read an int }** 

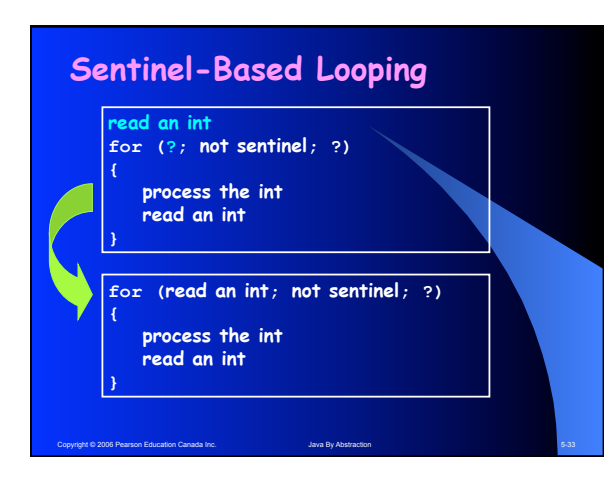

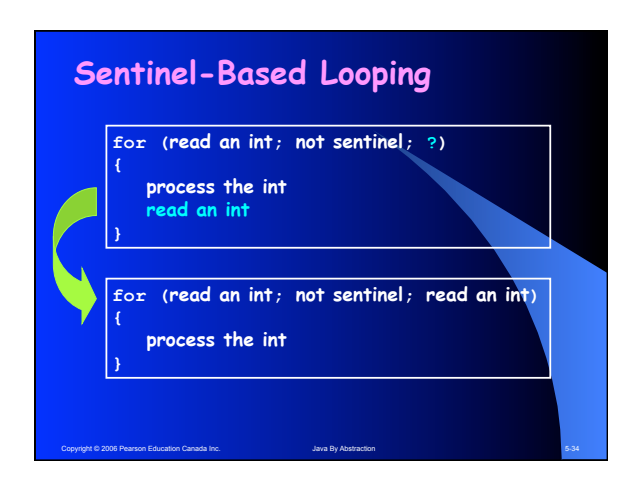

# **Sentinel-Based Looping**

**for (int n=input.nextInt(); not sentinel; n=input.nextInt()) { process the int**

- **How do you count the entries?**
- **How do you compute the mean?**
- **Is a cast needed?**

Copyright © 2006 Pearson Education Canada Inc. Java By Abstraction 5-35

**}** 

# **Number Statistics**

- **Finding the max entry**
- **Using and challenging a candidate**

Copyright © 2006 Pearson Education Canada Inc. Service Communication 5-36 Java By Abstraction 5-36 Service Communication 5-36

- **Seeding the candidate**
- **A multi-statement primer**

# **5.2.4 Nested Loops**

- **Disjoint or fully nested**
- **Nested structures imply nested scopes**

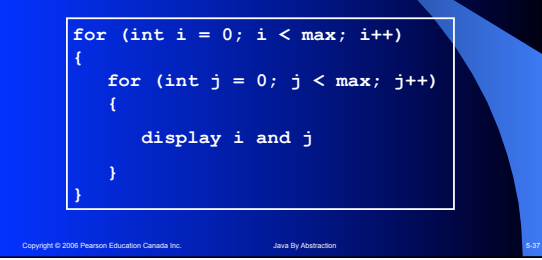

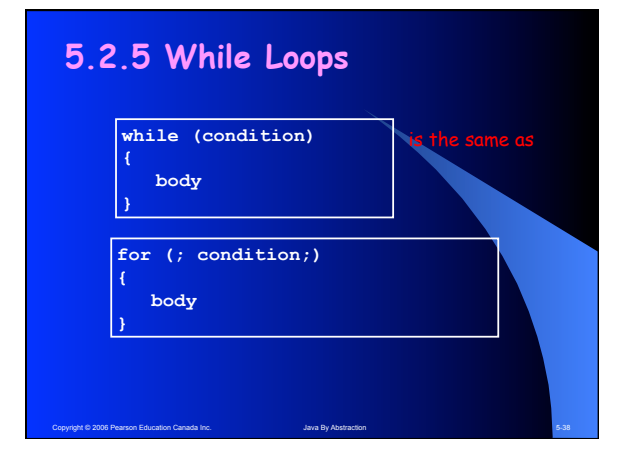

# **5.3.1 Input Validation**

**Three ways for handling bad input:**

• **Crash** 

- **Primitive (but better than no validation)**
- **Print a message then end Better. Requires an else statement to skip the rest of the program**
- **Print a message and allow retries Best. Requires an if statement inside a loop**

Copyright © 2006 Pearson Education Canada Inc. Sales Service Canada By Abstraction 5-39 Copyright © 2006 Pearson 5-39

# **5.3.1 Input Validation**

**Three ways for handling bad input:**

- **Crash Primitive (but better than no validation) Exception Free**
- **Print a message then end Better. Requires an** <code>else</code> statement to skip the **rest of the program**
- **Print a message and allow retries Best. Requires an if statement inside a loop**

Copyright © 2006 Pearson Education Canada Inc. Section 1999 Abstraction 5-40 Development of the Section 5-40 Development of the Section 5-40 Development of the Section 5-40 Development of the Section 5-40 Development of th

# **5.3.2 File I/O**

**Key points to remember:**

- **Use JFileChooser to read file names**
- **File input is done through Scanner**
- **File output is done through PrintStream**
- **Always close the file after using it**
- **Suffix the main method with throws java.io.IOException**

Copyright © 2006 Pearson Education Canada Inc. Java By Abstraction 5-41

• **Handle end-of-file by using: for (; fileInput.hasNextP();)**